Technical University of Košice

Faculty of Mechanical Engineering

# PRODUCTION PROCESSES AND SYSTEMS DIGITALIZATION

# Peter TREBUŇA - Miriam PEKARČÍKOVÁ Marek KLIMENT - Jozef TROJAN - Marek MIZERÁK

Scientific and Professional Literature Edition

Košice 2022

## Title: PRODUCTION PROCESSES AND SYSTEMS DIGITALIZATION

## Authors: prof. Ing. Peter TREBUŇA, PhD. doc. Ing. Miriam PEKARČÍKOVÁ, PhD. Ing. Marek KLIMENT, PhD. Ing. Jozef TROJAN, PhD. Ing. Marek MIZERÁK

©Technical University of Košice, Faculty of Mechanical Engineering, Department of Industrial and Digital Engineering

#### Reviewers:

prof. Ing. Martin Krajčovič, PhD., SjF UNIZA prof. Ing. Martin Straka, PhD., FBERG TUKE prof. Dr. Martin Užik Berlin Institute of Finance, Innovation and Digitalization e.V.

This monograph was written with funding support of the following projects:

APVV-17-0258 Application of elements of digital engineering in innovation and optimization of production flows

APVV-19-0418 Intelligent solutions to enhance business innovation capability in the process of transforming them into smart businesses

VEGA 1/0438/20 Interaction of digital technologies to support software and hardware communication of the advanced production system platform

KEGA 001TUKE-4/2020 Digital engineering elements application in innovation and optimization of production flows

VEGA 1/0508/22 Innovative and digital technologies in manufacturing and logistics processes and system.

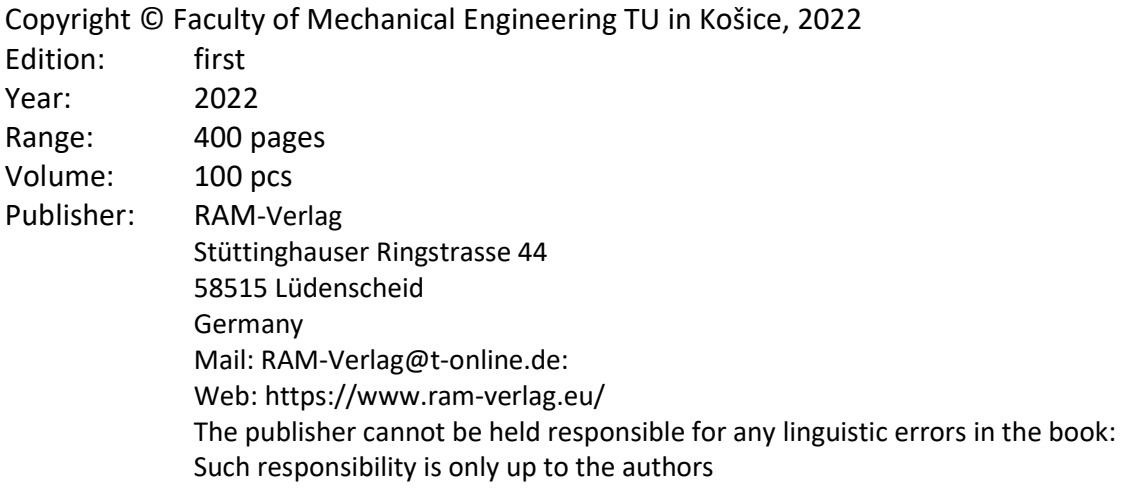

# ISBN 978-3-96595-026-9

# **Table of Contents**

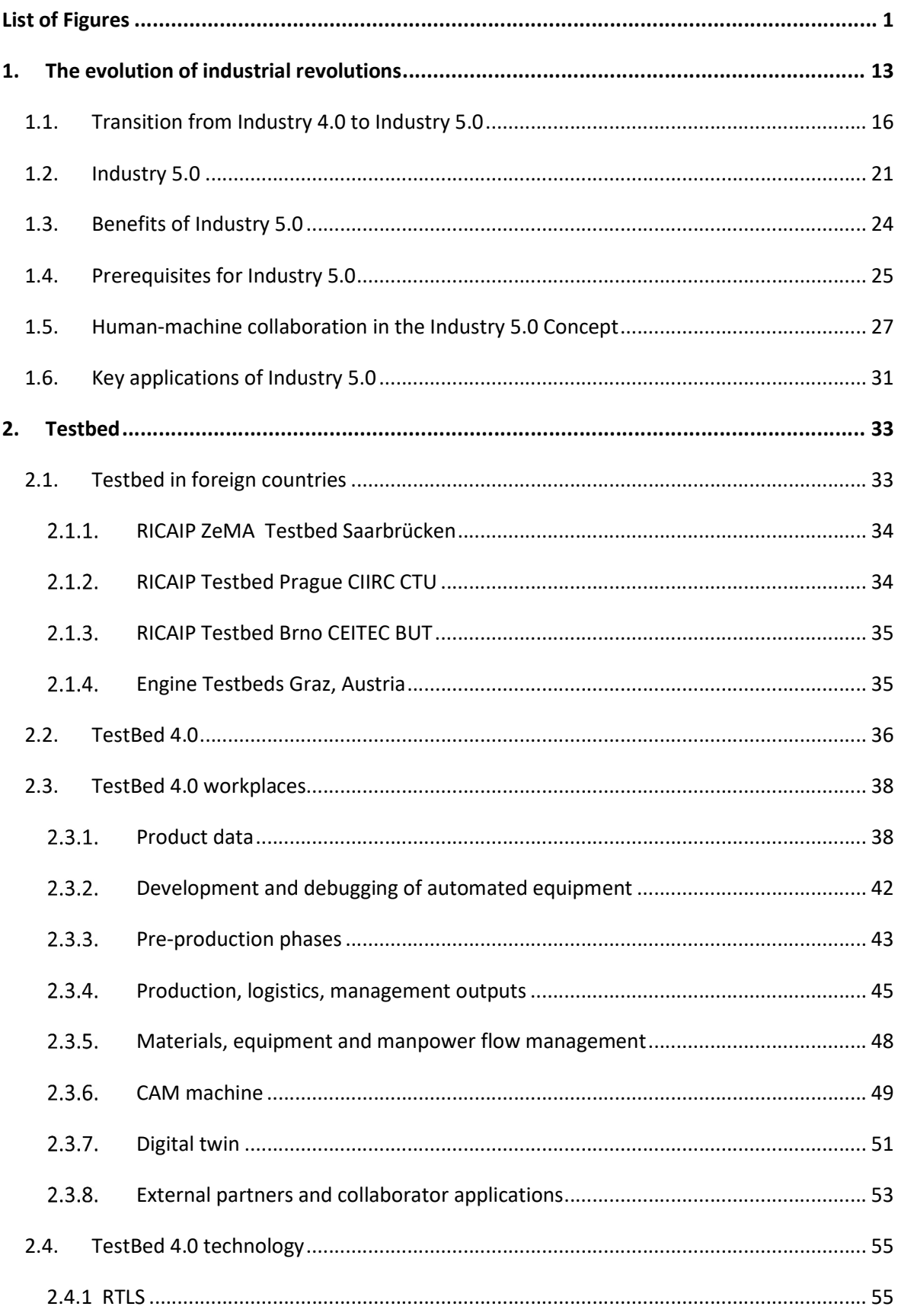

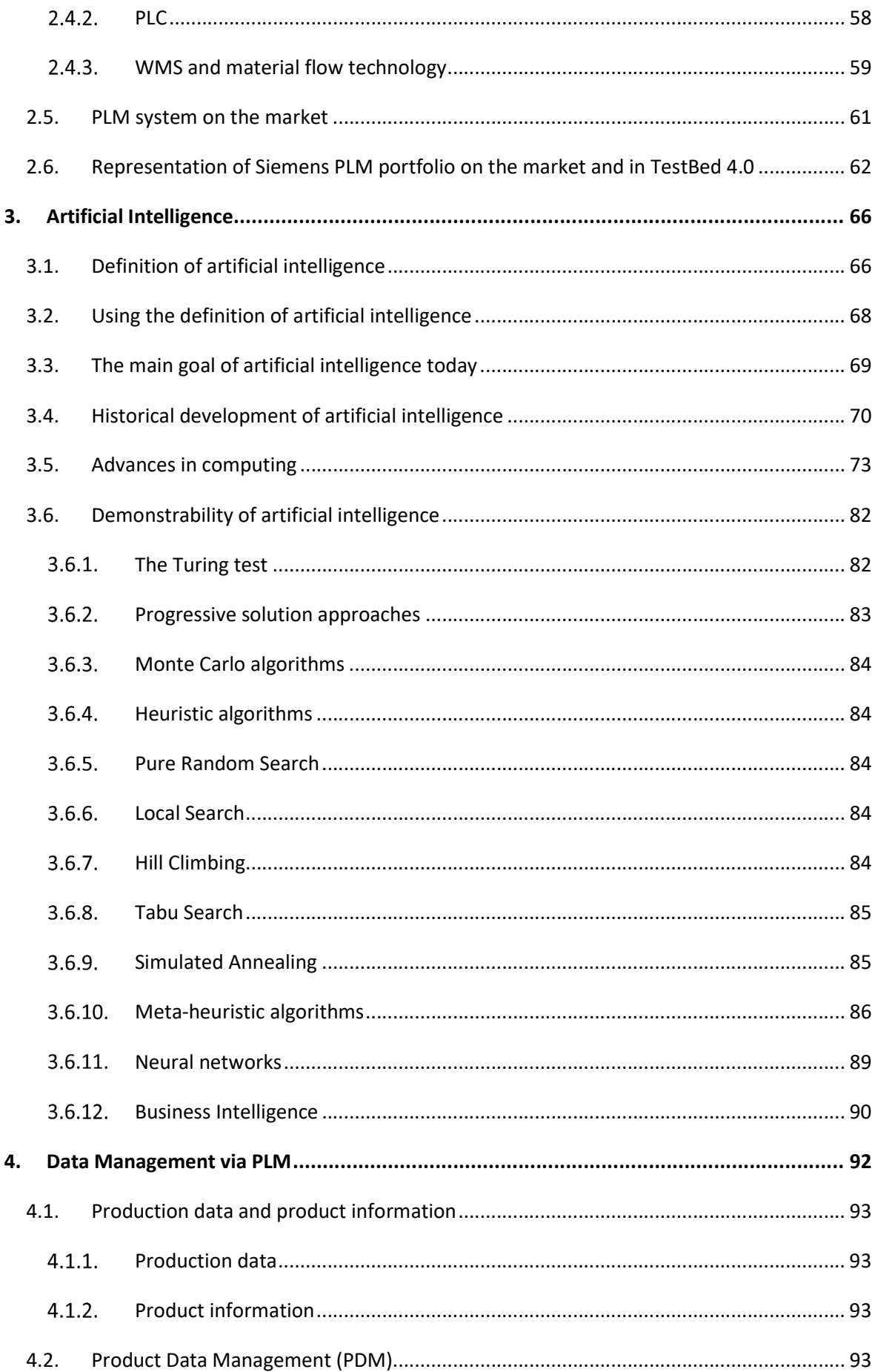

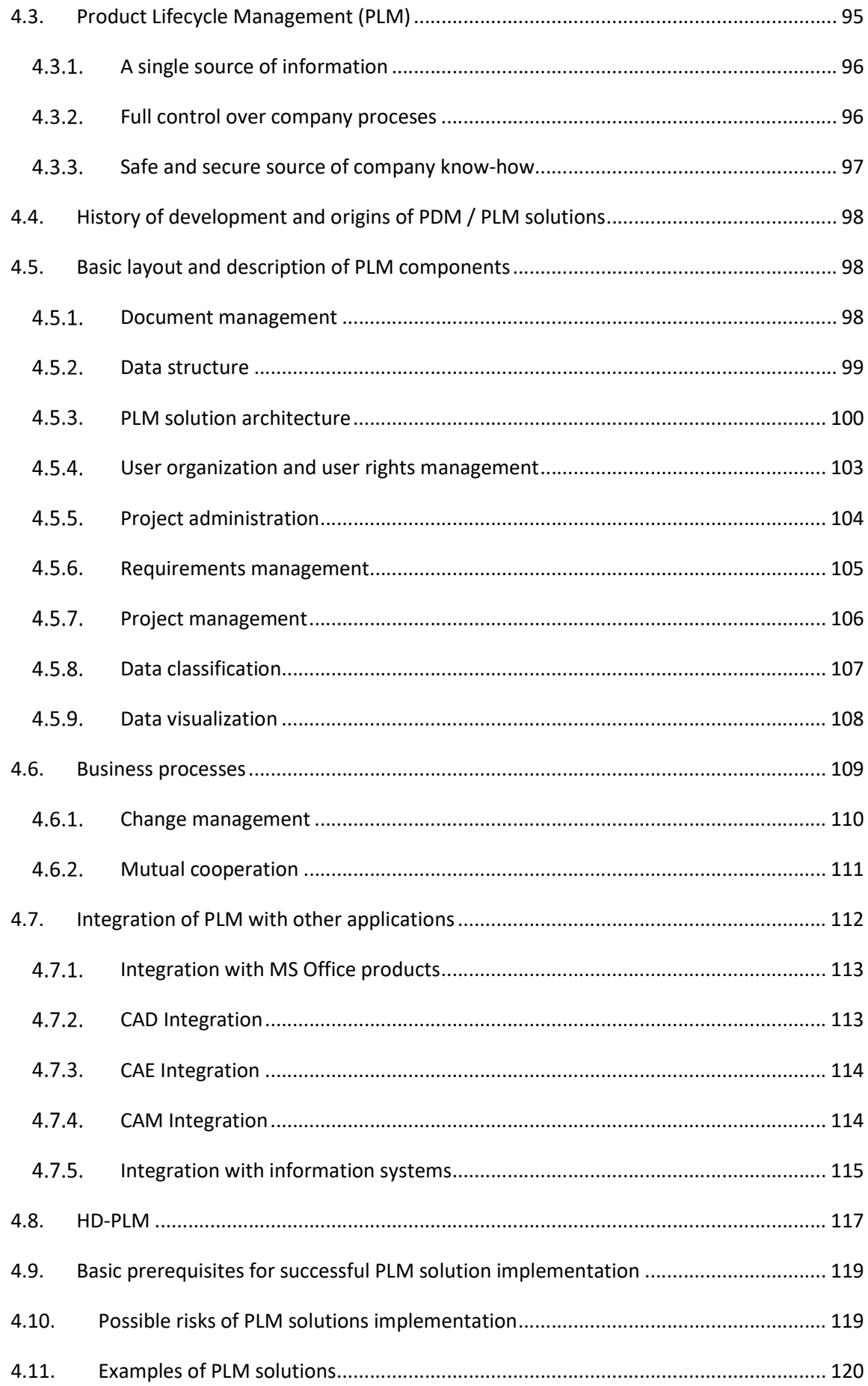

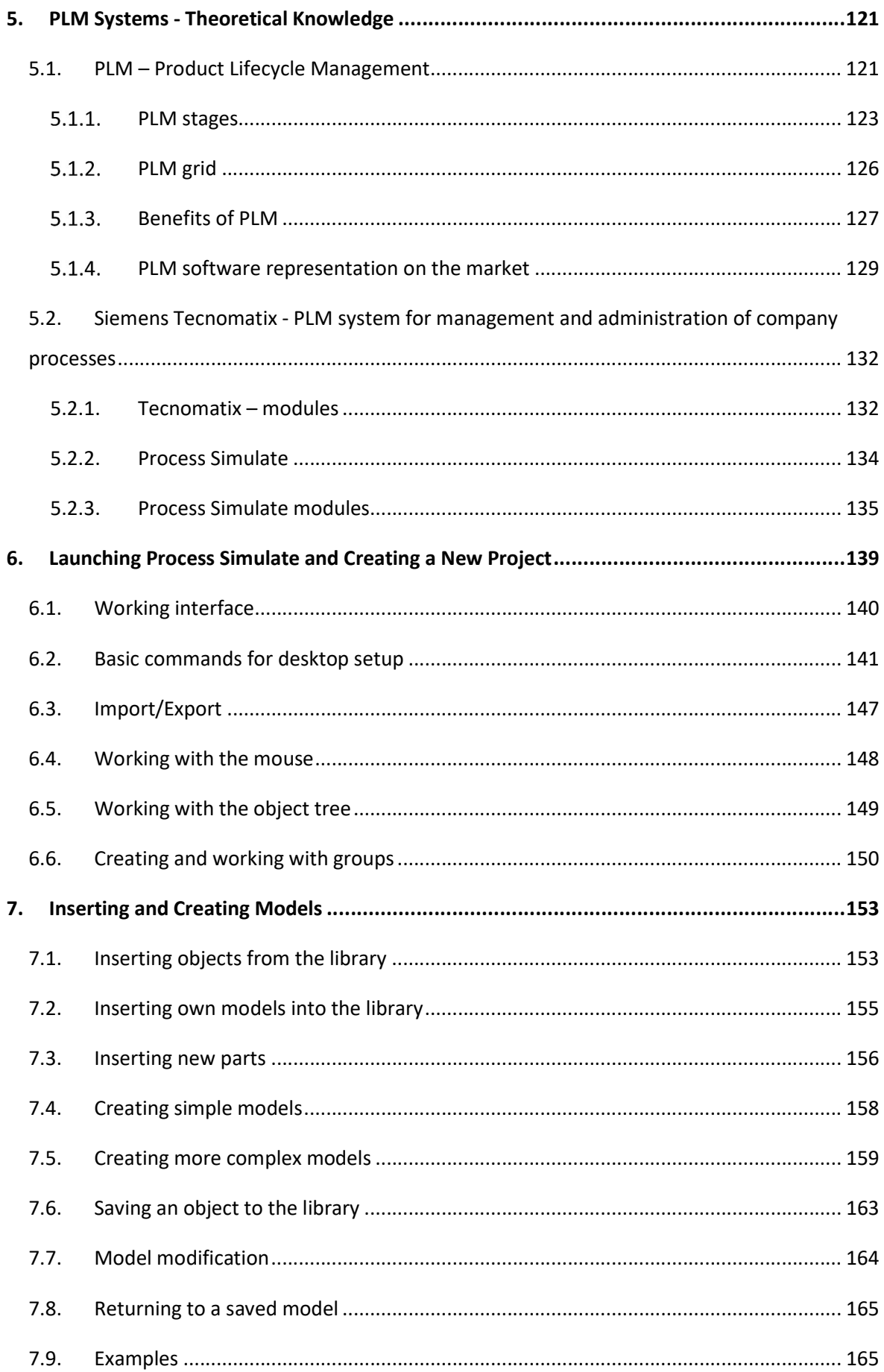

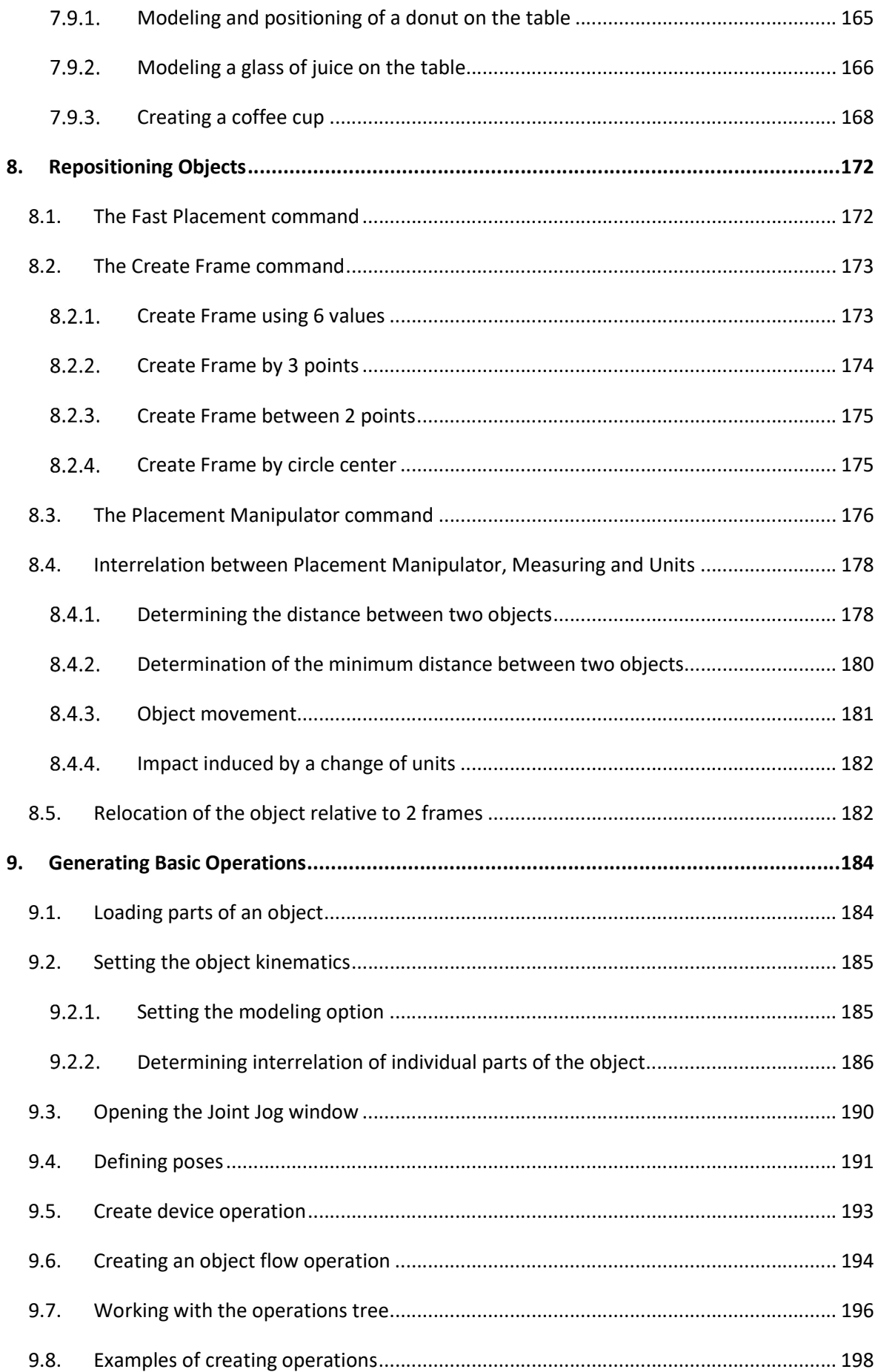

![](_page_7_Picture_1.jpeg)

![](_page_8_Picture_84.jpeg)

![](_page_9_Picture_1.jpeg)

![](_page_10_Picture_5.jpeg)

![](_page_11_Picture_1.jpeg)

![](_page_12_Picture_78.jpeg)

# Preface

Digital modeling and simulation of processes and systems are now increasingly important in all fields of economic activity. This fact results from the needs of industrial practice, for which the issue of verification and validation of production process and system designs is necessary primarily from the aspect of cost savings. This monograph focuses on the research of state-of-the-art software products and systems into real business practice, using the examples of the Tecnomatix Process Simulate software module from Siemens.

Product lifecycle management can be defined as a set of product-oriented software tools. It covers product design, product construction, production design, production technology design, warehouse management and, last but not least, the disposal of production-related waste. The information generated in these processes is used by the designer, technologist, industrial engineer, product manager, manufacturer, customer, waste disposer and many others. The basic gist is that they are all working with the same information at any given point in time. Modeling and simulation of production are not dealt with in a one-off manner. Because they are made up of multiple components, they are built incrementally, and it is the integration of these components that ultimately creates an enterprise-wide solution. Modeling and simulation using these systems should be primarily intended for industrial production.

The monograph Production Processes and Systems digitalization was compiled under support of the projects APVV-17-0258, APVV-19-0418, KEGA 001TUKE-4/2020, VEGA 1/0438/20 and VEGA 1/0508/22.